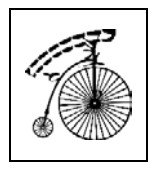

S. Rosenberg

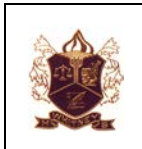

## *Powerpoint Script / Modified Cornell Notes*

Last Printed on Saturday, August 25, 2018, 6:03 PM

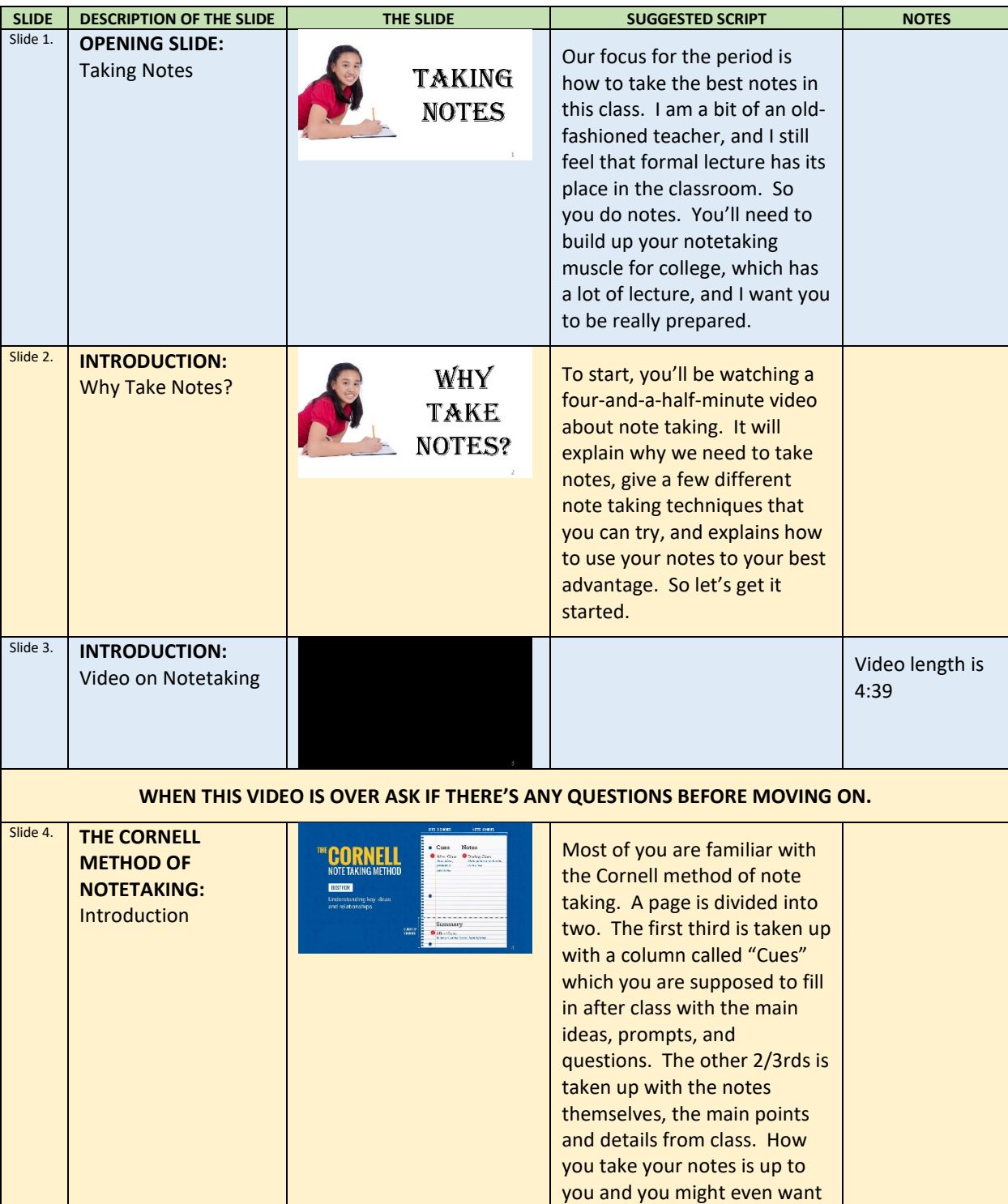

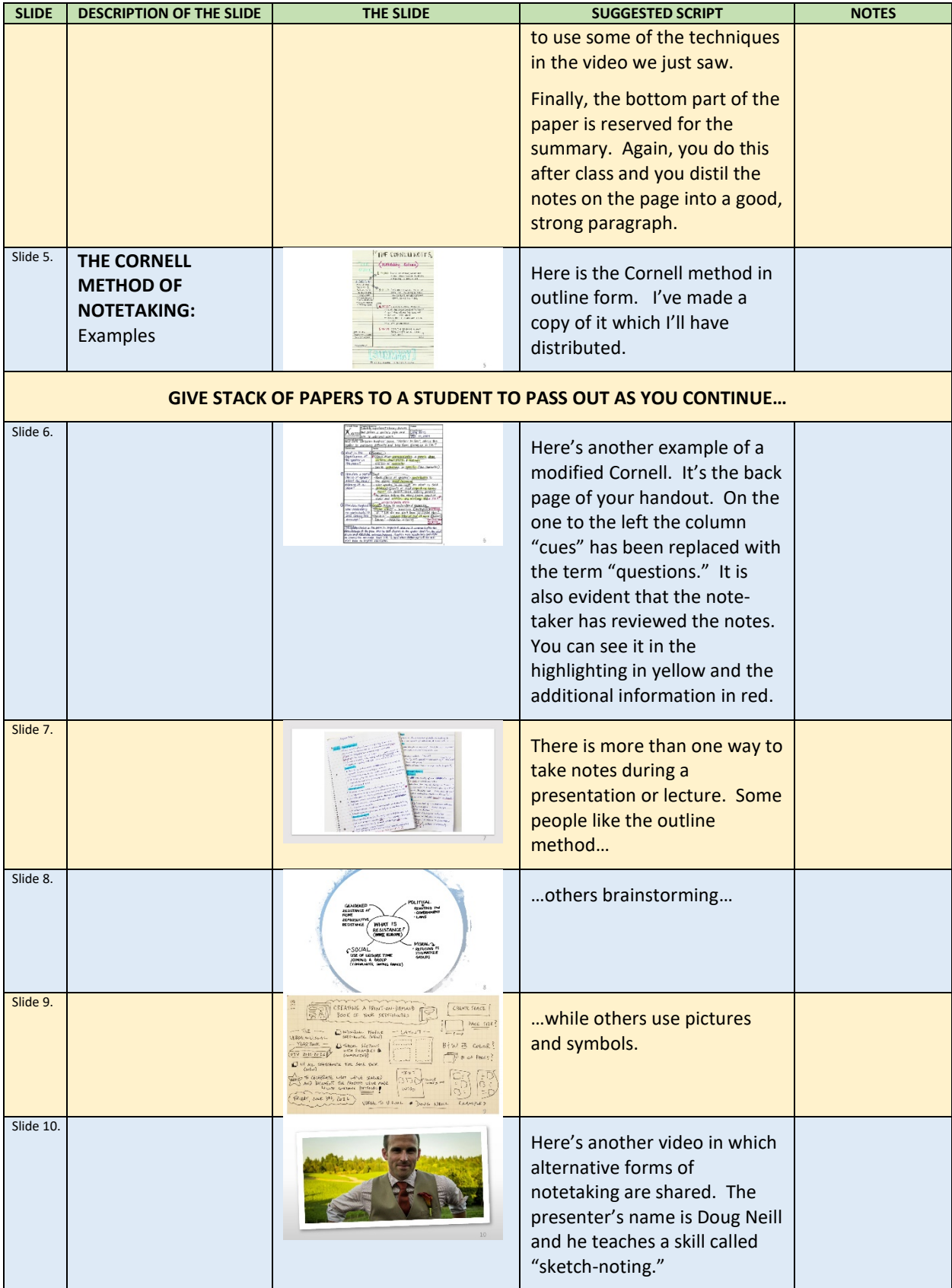

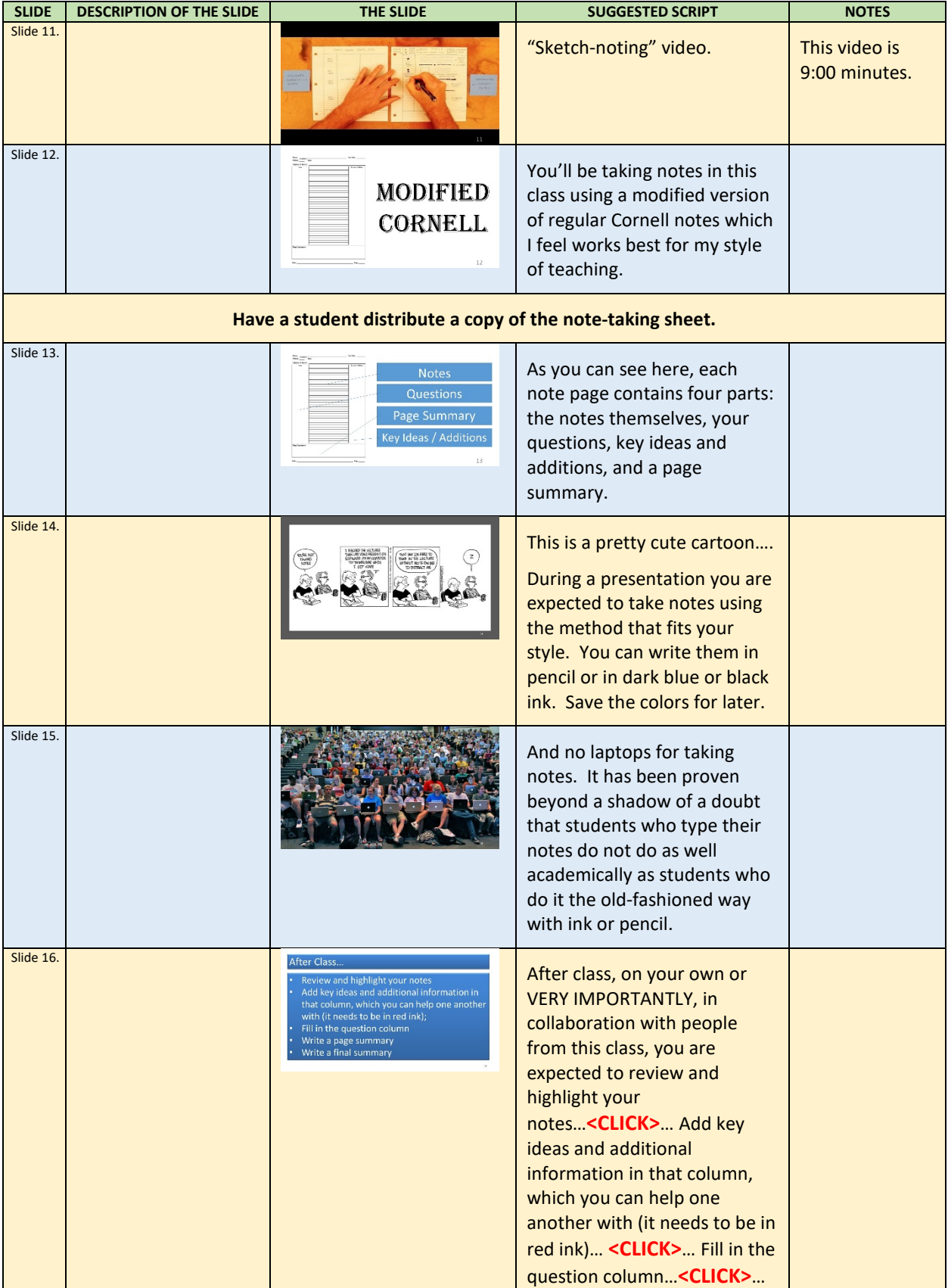

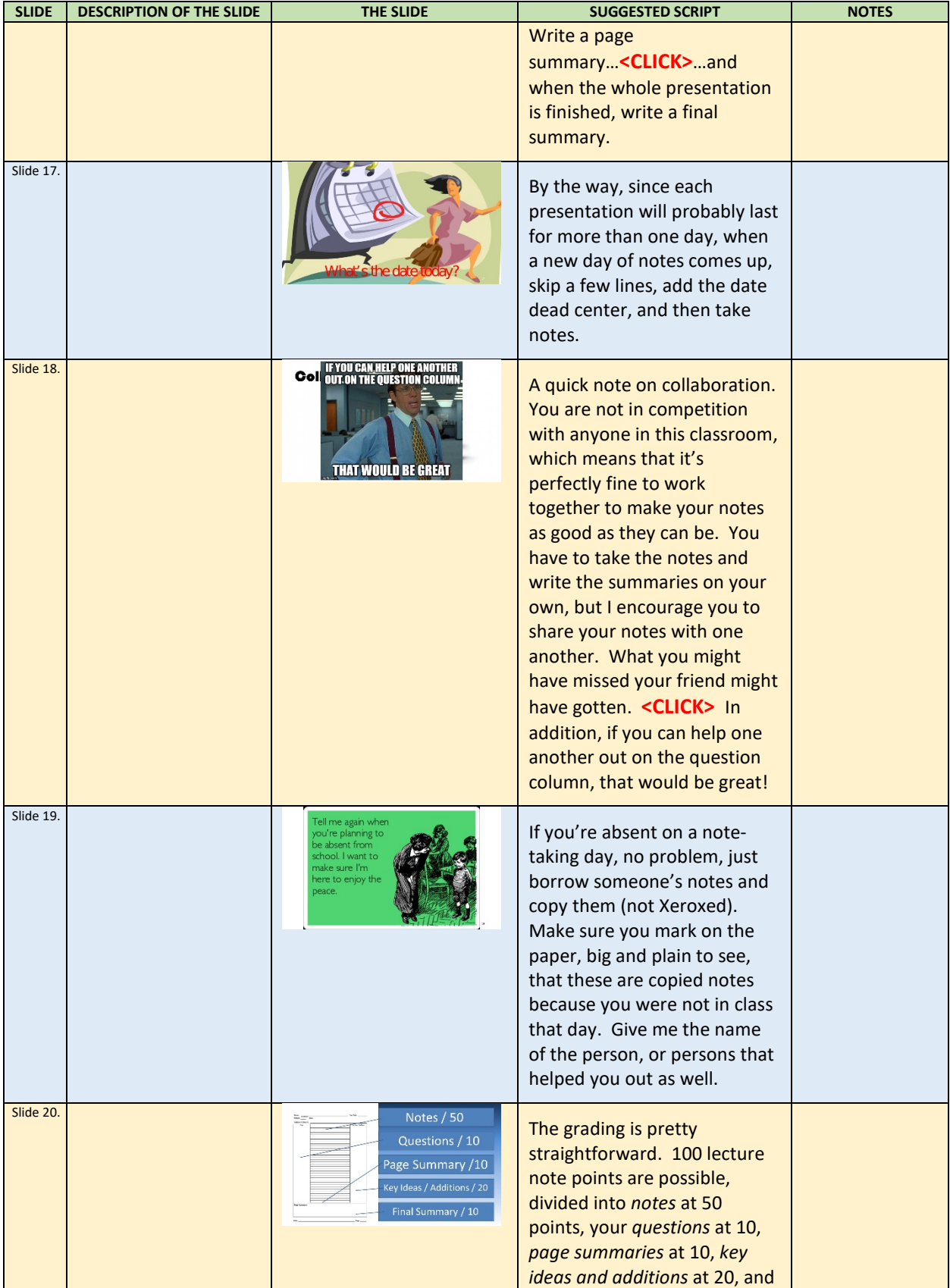

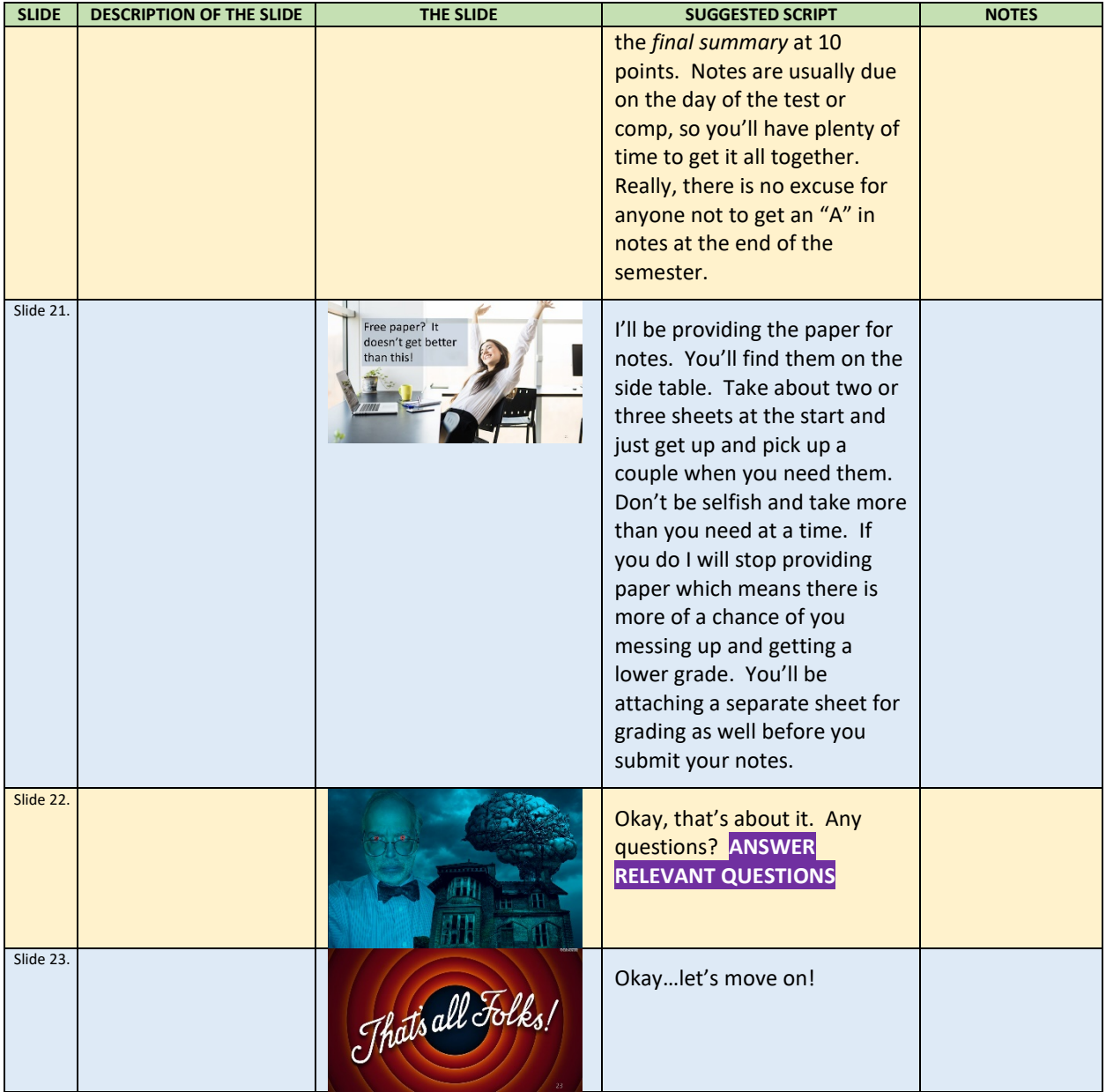